# QTKit Constants Reference

**QuickTime > Cocoa**

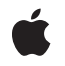

**2007-07-19**

#### á

Apple Inc. © 2007 Apple Inc. All rights reserved.

No part of this publication may be reproduced, stored in a retrieval system, or transmitted, in any form or by any means, mechanical, electronic, photocopying, recording, or otherwise, without prior written permission of Apple Inc., with the following exceptions: Any person is hereby authorized to store documentation on a single computer for personal use only and to print copies of documentation for personal use provided that the documentation contains Apple's copyright notice.

The Apple logo is a trademark of Apple Inc.

Use of the "keyboard" Apple logo (Option-Shift-K) for commercial purposes without the prior written consent of Apple may constitute trademark infringement and unfair competition in violation of federal and state laws.

No licenses, express or implied, are granted with respect to any of the technology described in this document. Apple retains all intellectual property rights associated with the technology described in this document. This document is intended to assist application developers to develop applications only for Apple-labeled computers.

Every effort has been made to ensure that the information in this document is accurate. Apple is not responsible for typographical errors.

Apple Inc. 1 Infinite Loop Cupertino, CA 95014 408-996-1010

Apple, the Apple logo, Cocoa, Mac, Mac OS, and QuickTime are trademarks of Apple Inc., registered in the United States and other countries.

Simultaneously published in the United States and Canada.

**Even though Apple has reviewed this document, APPLE MAKESNOWARRANTYOR REPRESENTATION,** EITHER EXPRESS OR IMPLIED, WITH RESPECT TO<br>THIS DOCUMENT, ITS QUALITY, ACCURACY,<br>MERCHANTABILITY, OR FITNESS FOR A PARTICULAR **PURPOSE. AS A RESULT, THIS DOCUMENT IS PROVIDED "AS IS," AND YOU, THE READER, ARE ASSUMING THE ENTIRE RISK AS TO ITS QUALITY AND ACCURACY.**

**IN NO EVENT WILL APPLE BE LIABLE FOR DIRECT, INDIRECT, SPECIAL, INCIDENTAL, OR CONSEQUENTIALDAMAGES RESULTINGFROM ANY** **DEFECT OR INACCURACY IN THIS DOCUMENT, even if advised of the possibility of such damages.**

**THE WARRANTY AND REMEDIES SET FORTH ABOVE ARE EXCLUSIVE AND IN LIEU OF ALL OTHERS, ORAL OR WRITTEN, EXPRESS OR IMPLIED. No Apple dealer, agent, or employee is authorized to make any modification, extension, or addition to this warranty.**

**Some states do not allow the exclusion orlimitation of implied warranties or liability for incidental or consequential damages, so the above limitation or** exclusion may not apply to you. This warranty gives<br>you specific legal rights, and you may also have<br>other rights which vary from state to state.

## **Contents**

### **QTKit [Constants](#page-4-0) Reference 5**

[Overview](#page-4-1) 5 [Constants](#page-4-2) 5 QTKit Error [Domain](#page-4-3) 5 QTKit Error [Codes](#page-5-0) 6

**[Document](#page-8-0) Revision History 9**

**[Index](#page-10-0) 11**

**CONTENTS**

# <span id="page-4-0"></span>QTKit Constants Reference

**Declared in**  $OTE$ rror.h

**Framework:** QTKit/QTKit.h

## <span id="page-4-1"></span>**Overview**

This document defines constants in the QTKit framework that are not associated with a particular class.

## <span id="page-4-2"></span>**Constants**

### <span id="page-4-3"></span>**QTKit Error Domain**

The QTKit error domain identifier, and keys for extracting specific values from the userInfo dictionary of an error returned by QTKit.

<span id="page-4-6"></span>NSString \* const QTKitErrorDomain; NSString \* const QTErrorCaptureInputKey; NSString \* const QTErrorCaptureOutputKey; NSString \* const QTErrorDeviceKey; NSString \* const QTErrorExcludingDeviceKey; NSString \* const QTErrorRecordingSuccesfullyFinishedKey;

#### **Constants**

<span id="page-4-4"></span>QTKitErrorDomain

The QTKit error domain identifier.

Available in Mac OS X v10.5 and later.

Declared in QTError.h.

<span id="page-4-5"></span>QTErrorCaptureInputKey

Use this key to retrieve the QTCaptureInput object for which the error occurred.

Available in Mac OS X v10.5 and later.

Declared in QTError.h.

QTErrorCaptureOutputKey

Use this key to retrieve the QTCaptureOutput object for which the error occurred.

#### Available in Mac OS X v10.5 and later.

Declared in QTError.h.

#### <span id="page-5-1"></span>QTErrorDeviceKey

Use this key to retrieve the QTCaptureDevice object for which the error occurred.

Available in Mac OS X v10.5 and later.

Declared in QTError.h.

#### <span id="page-5-2"></span>QTErrorExcludingDeviceKey

Use this key to retrieve the QTCaptureDevice object for the device whose presence is excluding the device for which the error occurred.

Available in Mac OS X v10.5 and later.

Declared in OTError.h.

#### <span id="page-5-4"></span>QTErrorRecordingSuccesfullyFinishedKey

Use this key to determine whether the products of a recording were successfully finished after recording stopped due to an error. The value is an NSNumber interpreted as a BOOL.

Available in Mac OS X v10.5 and later.

Declared in QTError.h.

### <span id="page-5-0"></span>**QTKit Error Codes**

Error codes returned within QTKitErrorDomain.

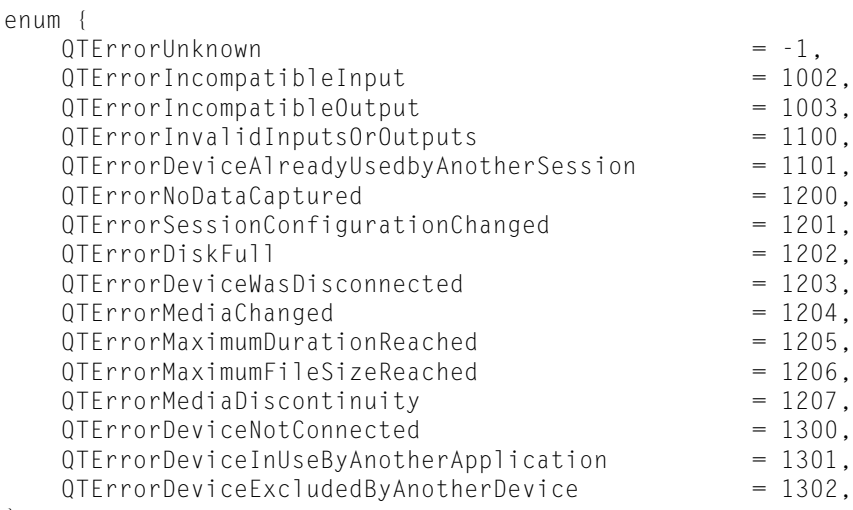

### <span id="page-5-5"></span>};

#### **Constants**

<span id="page-5-3"></span>QTErrorUnknown

Indicates an unexpected or unknown error.

Check NSUnderlyingErrorKey for an NSError representing the internal cause of the error.

Available in Mac OS X v10.5 and later.

Declared in QTError.h.

#### QTErrorInputAlreadyConnectedToAnotherSession

The input could not be added to the specified session because it is already connected to another session.

Check QTErrorCaptureInputKey for the input experiencing the error.

#### <span id="page-6-6"></span>QTErrorOutputAlreadyConnectedToAnotherSession

The output could not be added to the specified session because it is already connected to another session.

Check QTErrorCaptureOutputKey for the output experiencing the error.

#### <span id="page-6-2"></span>QTErrorIncompatibleInput

The input could not be added to the specified session because it is incompatible with existing inputs and outputs in the session.

Check QTErrorCaptureInputKey for the input experiencing the error.

Available in Mac OS X v10.5 and later.

Declared in QTError.h.

#### <span id="page-6-3"></span>QTErrorIncompatibleOutput

The output could not be added to the specified session because it isincompatible with existing inputs and outputs in the session.

Check QTErrorCaptureOutputKey for the output experiencing the error.

Available in Mac OS X v10.5 and later.

Declared in OTError.h.

#### <span id="page-6-4"></span><span id="page-6-0"></span>QTErrorInvalidInputOrOutput

The input or output could not be added to the specified session because the session experiences a runtime error due to a problem with one of the inputs or outputs.

Check NSUnderlyingErrorKey for an NSError representing the internal cause of the error.

#### <span id="page-6-5"></span>QTErrorDeviceAlreadyUsedbyAnotherSession

The device could not be added to the session because it experiences a runtime error trying to use a device already being used by another session.

Available in Mac OS X v10.5 and later.

Declared in QTError.h.

#### <span id="page-6-7"></span>QTErrorNoDataCaptured

Returned when no data was successfully captured during a recording or other capture operation.

#### Available in Mac OS X v10.5 and later.

Declared in QTError.h.

#### QTErrorSessionConfigurationChanged

The recording has been automatically stopped because an input or output has been added or removed, or the channels of an input or output have changed.

<span id="page-6-1"></span>Check QTErrorCaptureSuccesfullyFinishedKey to determine if the recorded products were successfully completed when recording was stopped.

Available in Mac OS X v10.5 and later.

Declared in QTError.h.

#### QTErrorDiskFull

The recording has been automatically stopped because the disk being used for recorded products is full.

Check QTErrorCaptureSuccesfullyFinishedKey to determine if the recorded products were successfully completed when recording was stopped. This error will occur while the destination disk still has sufficient space to avoid system wide warnings about low disk space.

#### Available in Mac OS X v10.5 and later.

Declared in OTError.h.

#### <span id="page-7-3"></span>QTErrorDeviceWasDisconnected

The recording has been automatically stopped because an input device was disconnected.

Check QTErrorCaptureSuccesfullyFinishedKey to determine if the capture products were successfully completed when recording was stopped.

Available in Mac OS X v10.5 and later.

Declared in OTError.h.

#### <span id="page-7-6"></span>QTErrorMediaChanged

The recording has been automatically stopped because the format of the input media changed or the media samples were invalid.

Check QTErrorCaptureSuccesfullyFinishedKey to determine if the capture products were successfully completed when recording was stopped.

#### Available in Mac OS X v10.5 and later.

Declared in QTError.h.

#### <span id="page-7-5"></span><span id="page-7-4"></span>QTErrorMaximumDurationReached

Returned when recording has reached the maximum duration specified by the application.

Available in Mac OS X v10.5 and later.

Declared in OTError. h.

<span id="page-7-7"></span>QTErrorMaximumFileSizeReached

Returned when recording has reached the maximum file size specified by the application.

Available in Mac OS X v10.5 and later.

Declared in QTError.h.

#### <span id="page-7-2"></span>QTErrorMediaDiscontinuity

Returned when there is a discontinuity in captured media, usually because of perfomance problems on the user's system or because of a change in a device's state. This error generally indicates that media samples have been dropped in order to maintain real time capture.

Available in Mac OS X v10.5 and later.

Declared in QTError.h.

#### <span id="page-7-1"></span>QTErrorDeviceNotConnected

The device is not connected to the computer.

Available in Mac OS X v10.5 and later.

Declared in QTError.h.

<span id="page-7-0"></span>QTErrorDeviceInUseByAnotherApplication

The device is in use by another application.

#### Available in Mac OS X v10.5 and later.

Declared in QTError.h.

#### QTErrorDeviceExcludedByAnotherDevice

The device is excluded by another device.

Check QTErrorExcludingDeviceKey to determine the device that needs to be closed to open the device that failed.

#### Available in Mac OS X v10.5 and later.

Declared in QTError.h.

# <span id="page-8-0"></span>Document Revision History

This table describes the changes to *QTKit Constants Reference*.

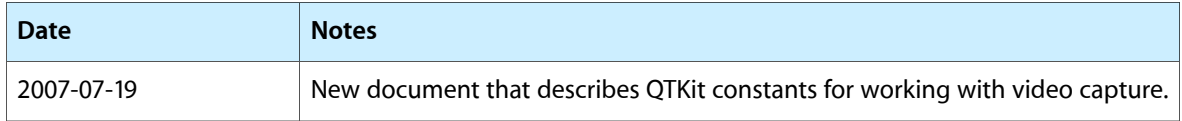

#### **REVISION HISTORY**

Document Revision History

# Index

## <span id="page-10-0"></span>Q

QTErrorCaptureInputKey constant [5](#page-4-4) QTErrorCaptureOutputKey constant [5](#page-4-5) QTErrorDeviceAlreadyUsedbyAnotherSession constant [7](#page-6-0) QTErrorDeviceExcludedByAnotherDevice constant [8](#page-7-0) QTErrorDeviceInUseByAnotherApplication constant [8](#page-7-1) QTErrorDeviceKey constant [6](#page-5-1) QTErrorDeviceNotConnected constant [8](#page-7-2) QTErrorDeviceWasDisconnected constant [8](#page-7-3) QTErrorDiskFull constant [7](#page-6-1) QTErrorExcludingDeviceKey constant [6](#page-5-2) QTErrorIncompatibleInput constant [7](#page-6-2) QTErrorIncompatibleOutput constant [7](#page-6-3) QTErrorInputAlreadyConnectedToAnotherSession constant [6](#page-5-3) QTErrorInvalidInputOrOutput constant [7](#page-6-4) QTErrorMaximumDurationReached constant [8](#page-7-4) QTErrorMaximumFileSizeReached constant [8](#page-7-5) QTErrorMediaChanged constant [8](#page-7-6) QTErrorMediaDiscontinuity constant [8](#page-7-7) QTErrorNoDataCaptured constant [7](#page-6-5) QTErrorOutputAlreadyConnectedToAnotherSession constant [7](#page-6-6) QTErrorRecordingSuccesfullyFinishedKey constant [6](#page-5-4) QTErrorSessionConfigurationChanged constant [7](#page-6-7) QTErrorUnknown constant [6](#page-5-5) QTKit Error Codes [6](#page-5-0) QTKit Error Domain [5](#page-4-3) QTKitErrorDomain constant [5](#page-4-6)